**NSERC Summer Research**

26 August 2004

### **Domain-Specific Visual Modelling**

Denis Dubé

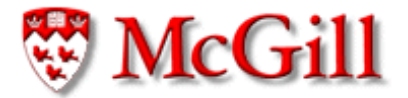

School of Computer Science, McGill University, Montréal, Canada Modelling, Simulation & Design Lab (MSDL)

NSERC summer research, 26 August 2004 d3n14@yahoo.com Domain-Specific Visual Modelling 1/21

#### Domain-Specific Visual Modelling

- Enables working directly with domain concepts
- High level of abstraction
- Some Examples:

DCharts, StateCharts, Petri-Nets, GPSS, Timed Automata, Reachability Graphs, Causal Block

## Causal Block Harmonic Oscillator

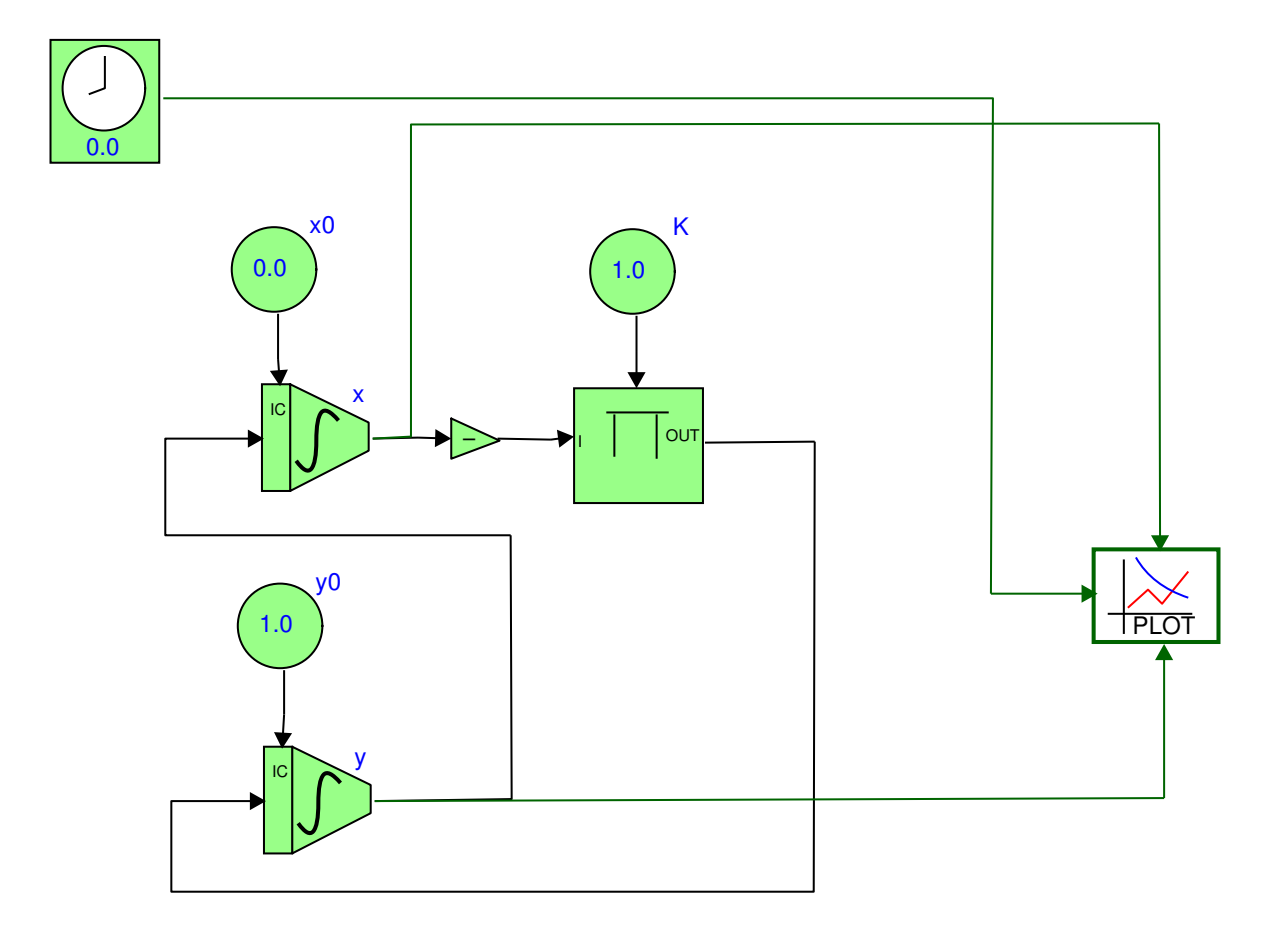

# GPSS Telephone Simulation

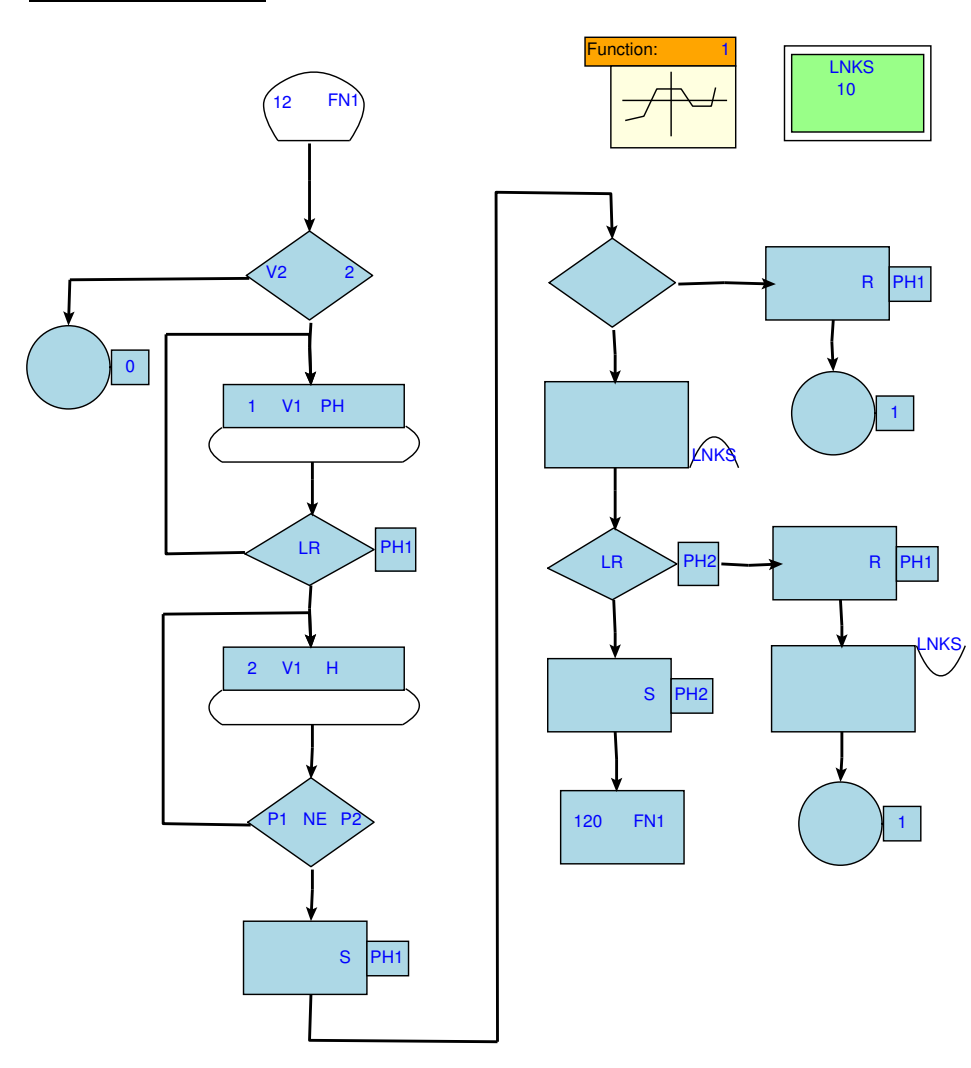

## Petri-Nets | Power Window Controller

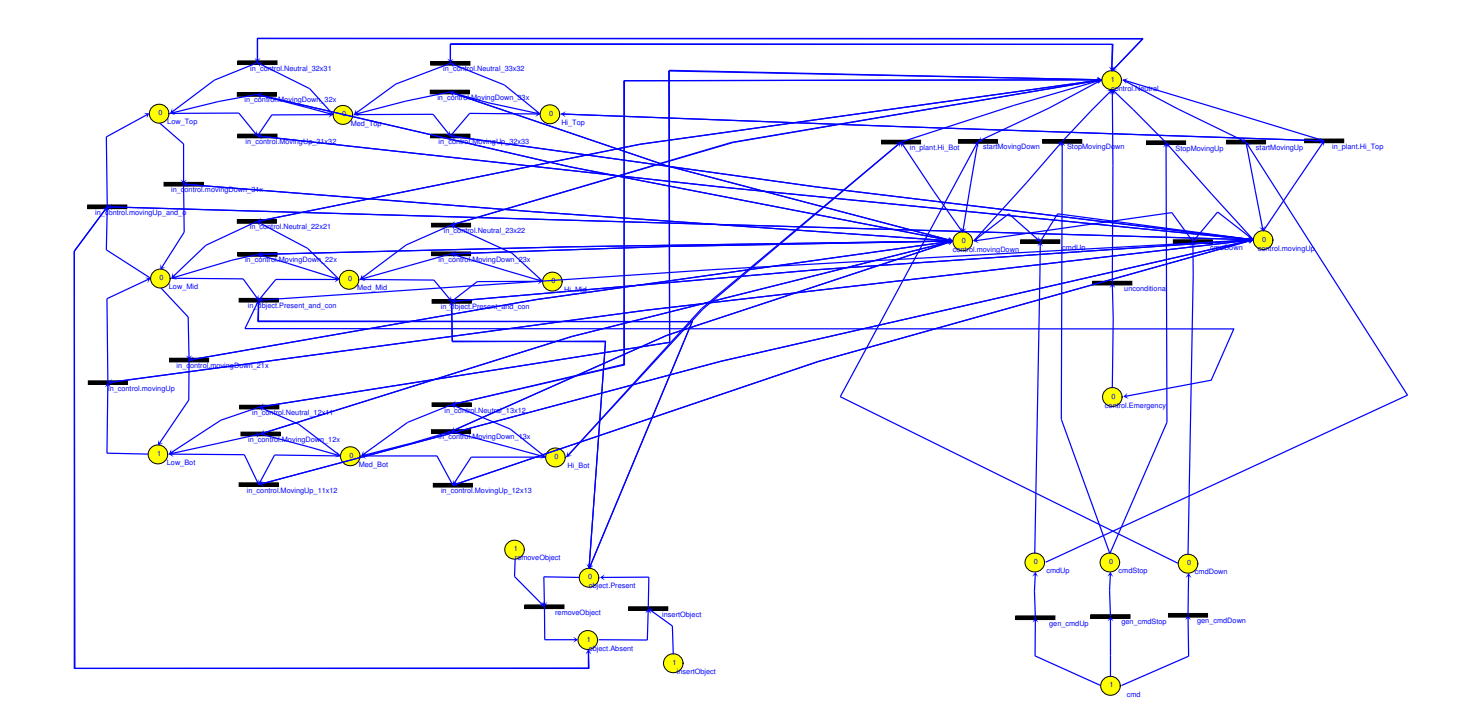

#### Domain-Specific Modelling Environment

- Meta-modelling specifies the *syntax* of domain specific modelling formalisms explicitly, in the form of <sup>a</sup> model
- Thus <sup>a</sup> meta-modelling tool allows domain experts to build <sup>a</sup> meta-model and synthesize <sup>a</sup> domain-specific modelling environment from it.
- $\bullet$  One such tool is AToM<sup>3</sup> (A Tool for Multi-formalism Meta-Modelling), developed by the Modelling, Simulation and Design Lab

#### Visually Modelling The Syntax

- Enables intuitive creation of meta-models
- Visual entities are connected to denote relationships
- Dynamic visual attributes such as names can be set
- Dynamic pre/post conditions can be set to alter model behaviour

#### Annotation | Meta-Model

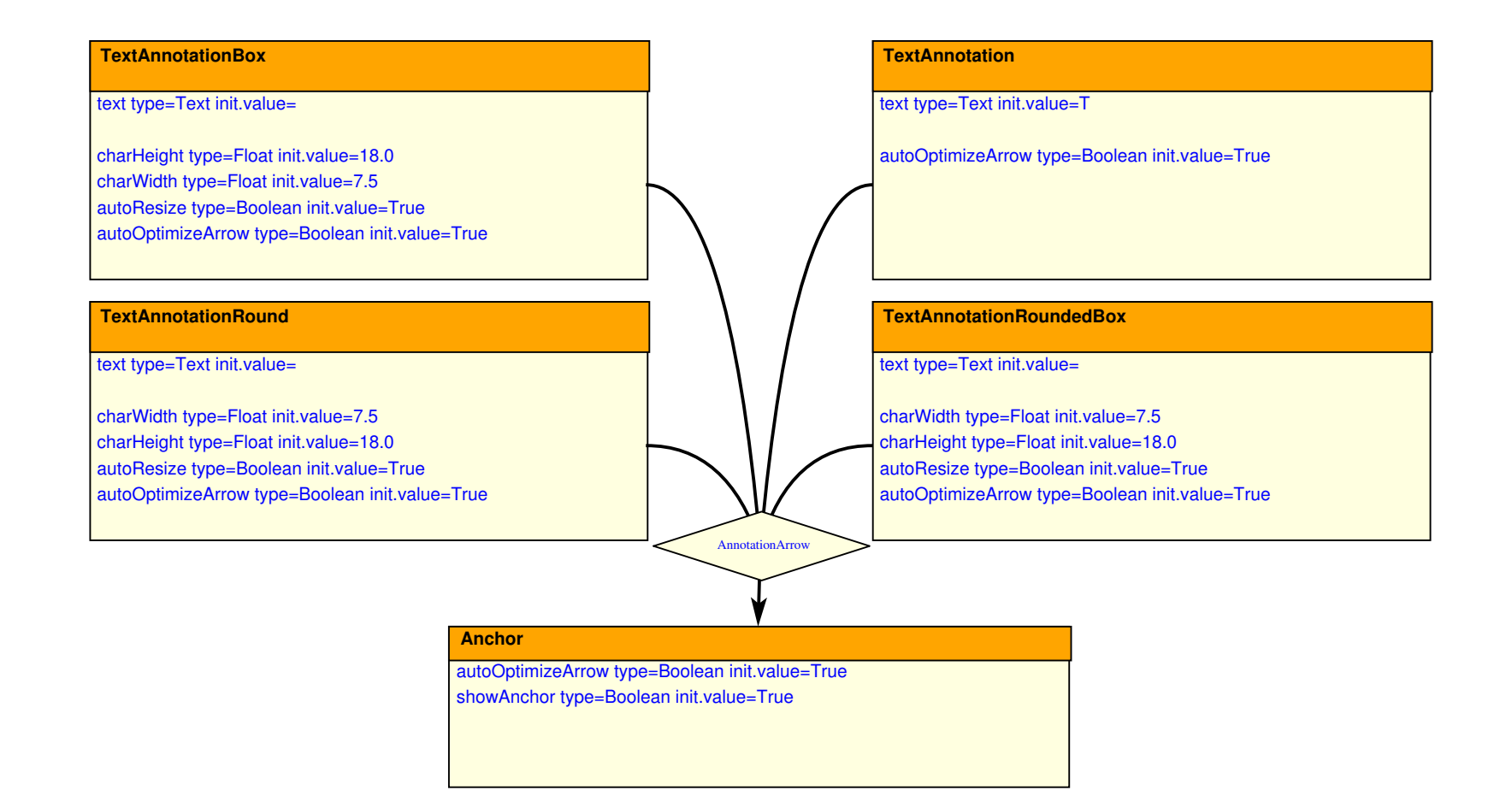

#### Icon-Editor

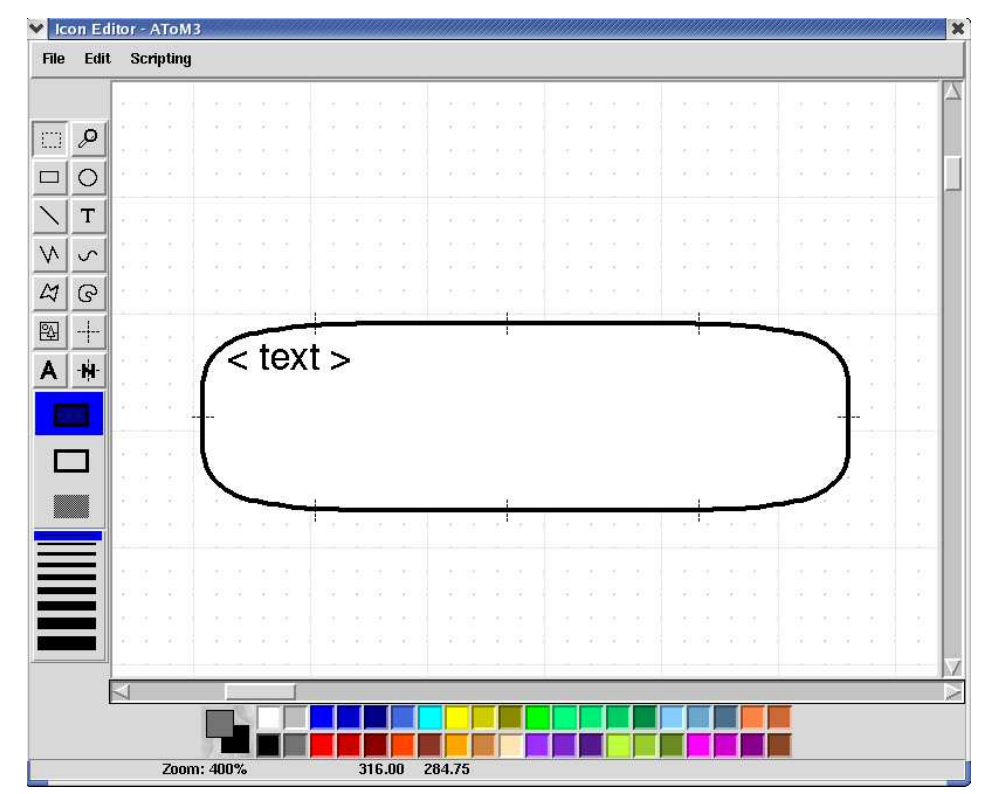

#### **Francois Plamondon**

#### NSERC USRA, Summer 2003

http://moncs.cs.mcgill.ca/people/fplamo/summerwork.dtml

## Annotation | Model

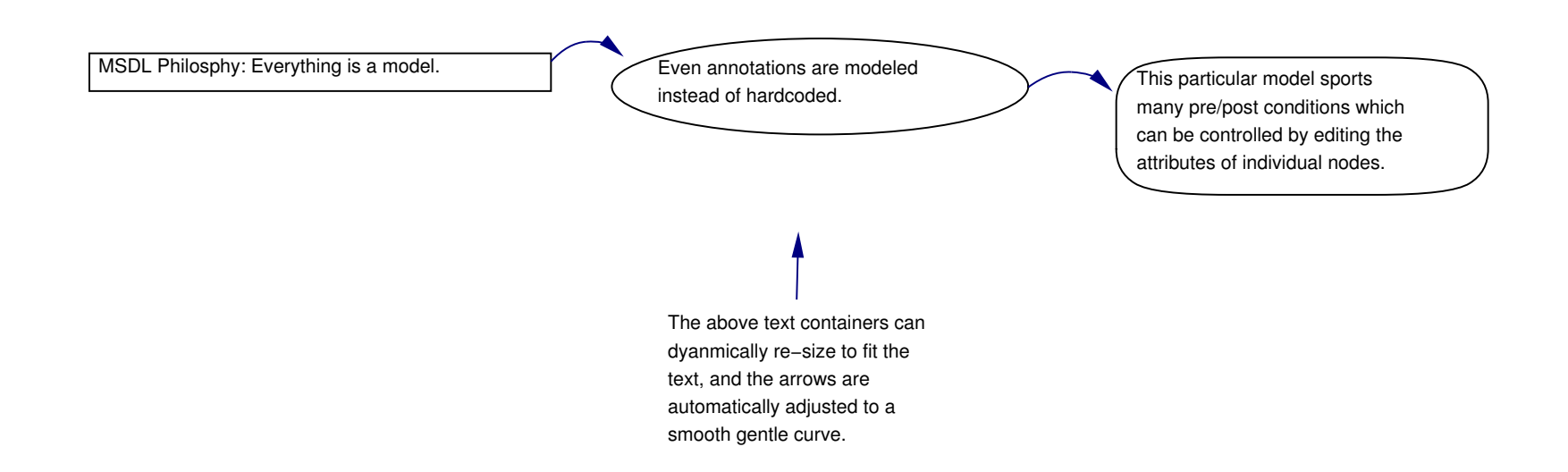

# Traffic + Annotation Model

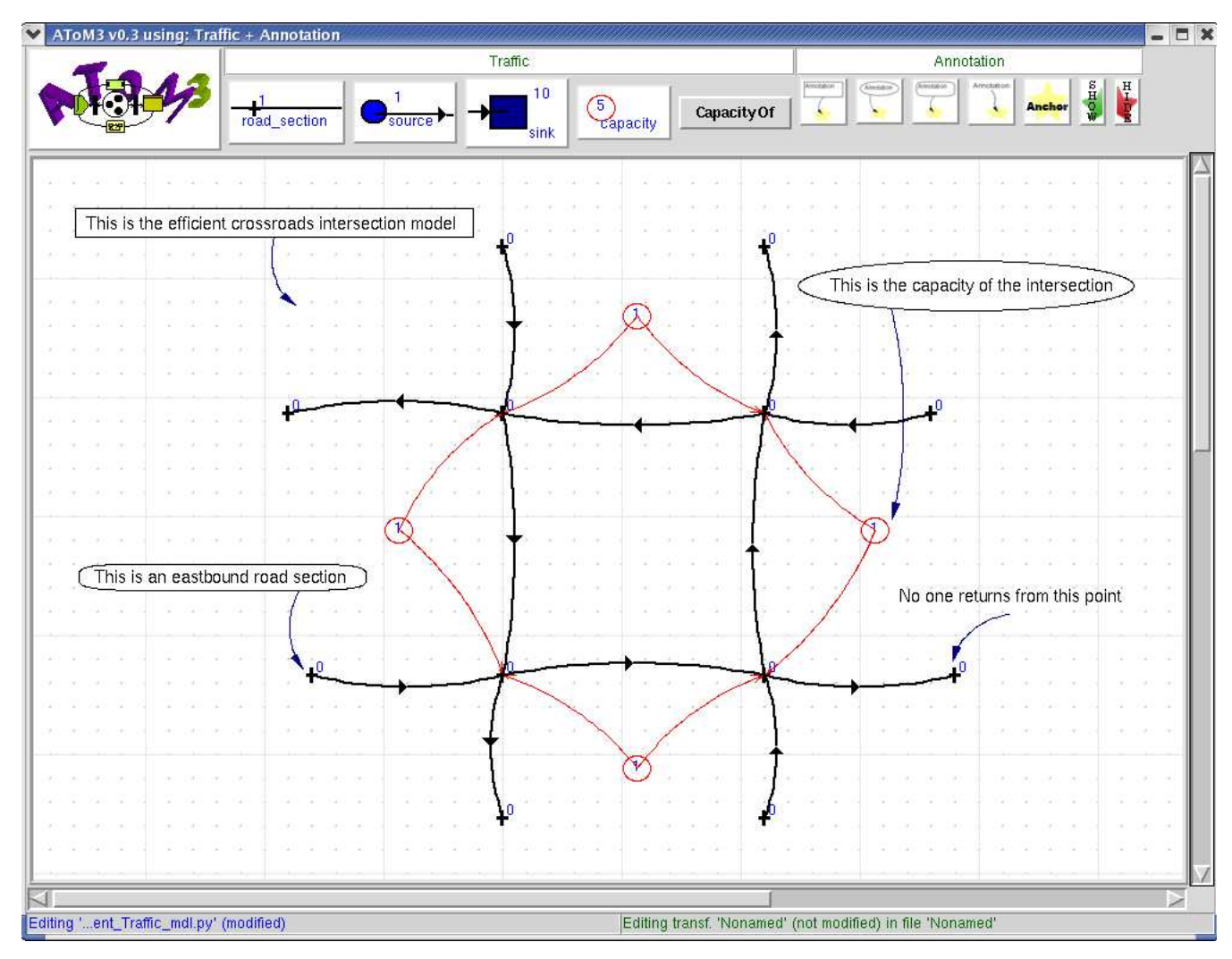

#### Visual Modelling Environment

- Thus far, the visual meta-modeling process is described from a static point of view
- The key interactive components of <sup>a</sup> visual modelling environment are:
	- i) Visual environment behaviour
	- ii) Layout in static models, unchanging
	- iii) Layout in dynamic models, undergoing graph transformations

#### Visual Environment Behaviour

- Philosphy: "Everything is modelled explicitly"
- The behaviour was modeled as <sup>a</sup> DChart, <sup>a</sup> form of StateCharts, that is in turn a form of finite state automata
- The model was then simulated with SVM to ensure correct behaviour
- Python code was generated from the model using SCC

DCharts, SVM, and SCC were developed in **Thomas Feng**'s M.Sc. thesis.

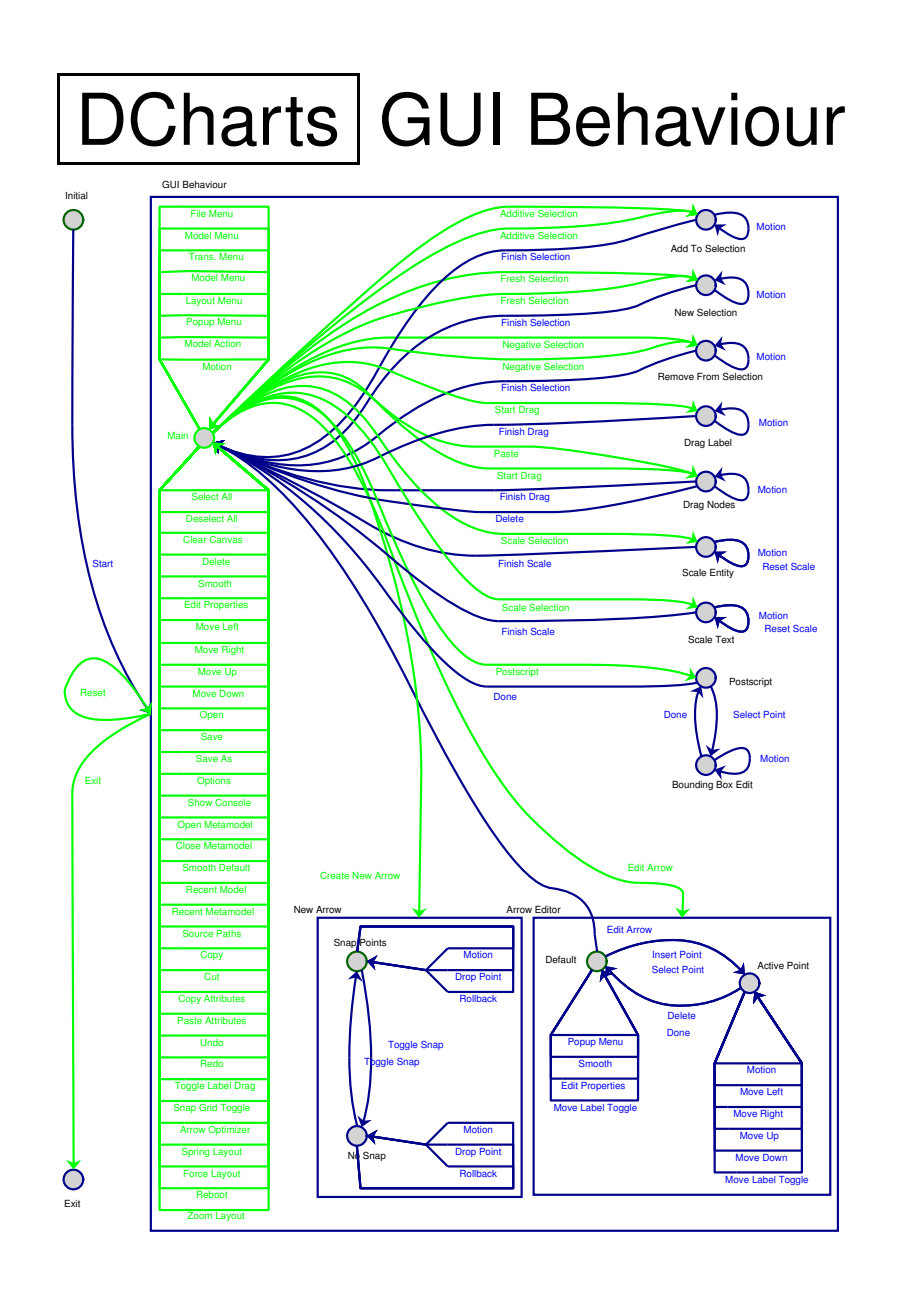

## DCharts SVM vs In Action

![](_page_14_Figure_1.jpeg)

#### Static Layout

- An extensive review of the existing litterature and tools was conducted
- In particular, one tool, yED, proved very powerful yet free to download
- Thus the ability to export AToM<sup>3</sup> models to several common graph languages was implemented
- The ability to export and import from yED, to preserve the AToM $3$ model appearence, was also implemented

## Reachability Graph | Export/Import to/from yED

![](_page_16_Figure_1.jpeg)

### Static Layout

The following tools were directly integrated into  $AToM<sup>3</sup>$ :

- Spring-based layout Simulates nodes and edges to create <sup>a</sup> layout
- Snap Grid

Removes burden of aligning node and edge control points

#### • Automatic edge optimizer Removes burden of creating straight or gently curved arrows

• Interactive edge manipulation Eases the creation and modification of control points Removes burden of manually selecting connection ports

#### Static Layout

Additional minor yet useful tools:

- General manipulation of multiple nodes and edges at once
- **Scaling of nodes and edge drawings**
- Text scaling
- Global zooming
- Arbitrary relative label placement
- Cut, copy, and paste
- Undo and redo

### Spring-based Layout

• This layout approach works by modelling: i) Each pair of connected nodes as being tied together by an ideal

spring, with <sup>a</sup> given rest length

ii) Each pair of unconnected nodes as electrical charges and thus exerting repulsive forces on each other

iii) A friction force to limit the effect of repulsive forces

- Highly configurable and animated in real-time
- Can be applied to selectively (to sub-graphs)
- Effective on models that have <sup>a</sup> small/sparse structure
- Disadvantages: Does not minimize edge crossings and is vulnerable to local minima solutions

### Dynamic Layout

A force-transfer based layout was implemented:

- Handles the overlap resulting from the manipulation of <sup>a</sup> node or <sup>a</sup> cluster of nodes
- i.e. this occurs when using graph grammars to transform one model into another
- Can be configured to work automatically in the background or applied directly to specific nodes and even edge control points
- Handles overlap by moving nodes just enough so that they no longer overlap

#### Future Work

- Need more tools to handle dynamic layout
- Linear constraints could allow the smooth transformation of one model into another by specifying distances and directonal relationships between inter-connected nodes
- Spring-based constraints could do the same, and far more effectively in the case of conflicting constraints, although performance in larger models will likely prove insufficient
- A hybrid of the two approaches will yield <sup>a</sup> powerful tool for handling dynamic model layout

### sourceTree | Contributions

![](_page_22_Figure_1.jpeg)